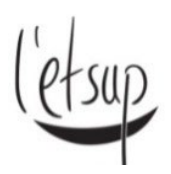

**Écrire des références bibliographiques avec le style APA 7e éd.**

Tableau récapitulatif par type de document

M. Hirschauer – Oct. 2019, mis à jour par T. Loisel – Février 2022

Pour des informations + exhaustives, consulter : [Écrire des références bibliographiques et citer des documents](https://etsup.bibli.fr/doc_num.php?explnum_id=5486)  [avec le style APA 6e édition](https://etsup.bibli.fr/doc_num.php?explnum_id=5486) (V1, mars 2019) à consulter pour repérer comment :

- écrire des références bibliographiques selon le style APA, quelle que soit la situation que vous rencontrez (grand nombre d'auteurs, auteur avec des noms à particule, document sans date etc.),
- citer des documents avec le système de note bibliographique auteur-date recommandé par le style APA
- classer la liste des références bibliographiques avec le style APA

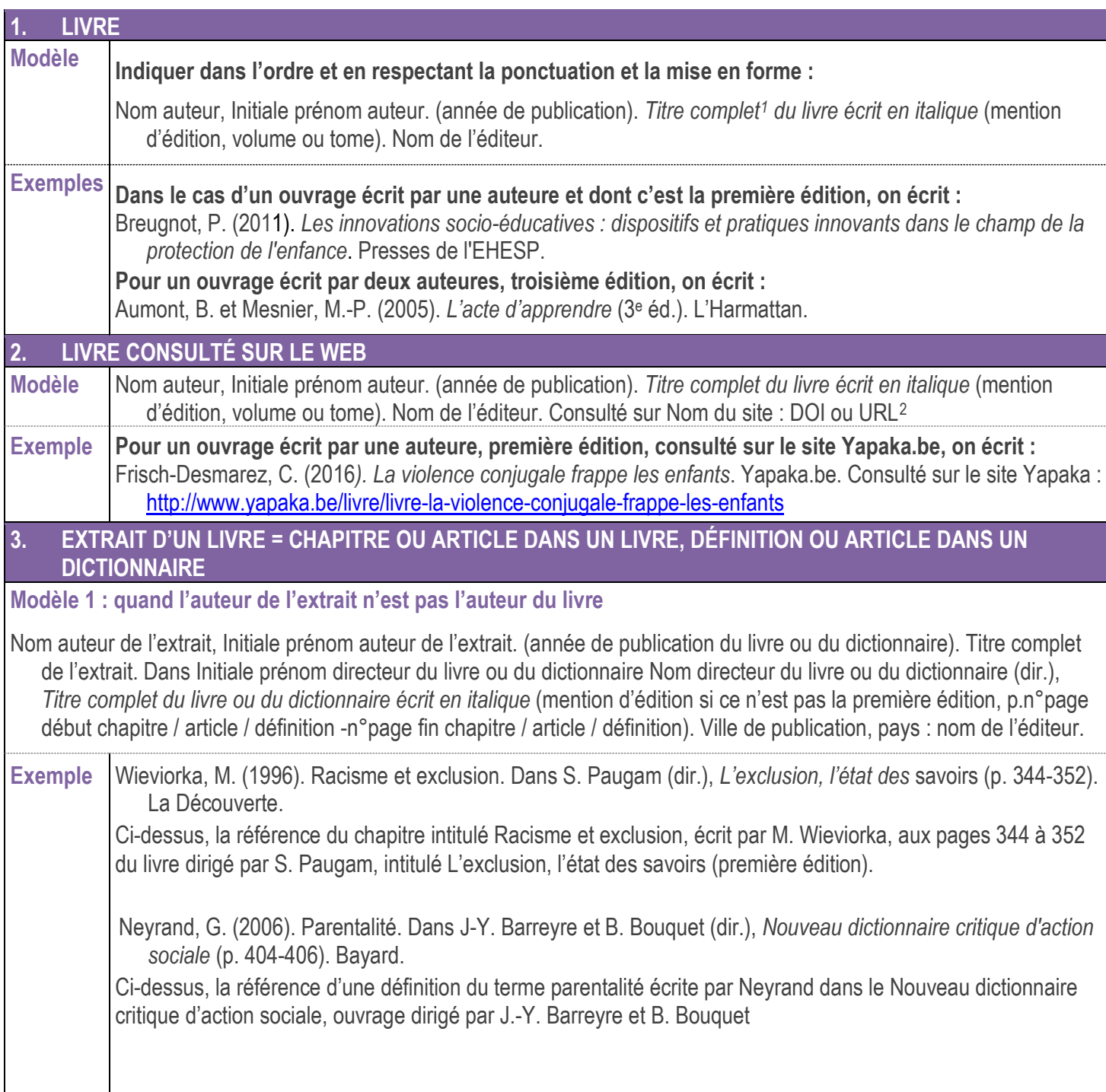

 $\overline{a}$ <sup>1</sup> Titre complet = titre du document, suivi du sous-titre s'il existe. Le titre est séparé du sous-titre par un deux-points ou par un point

<span id="page-0-1"></span><span id="page-0-0"></span><sup>&</sup>lt;sup>2</sup> L'URL est l'adresse d'un document sur le web. On la trouve dans la barre d'adresse du navigateur internet. Vient de l'anglais Uniform Resource Locator, littéralement « localisateur uniforme de ressource »

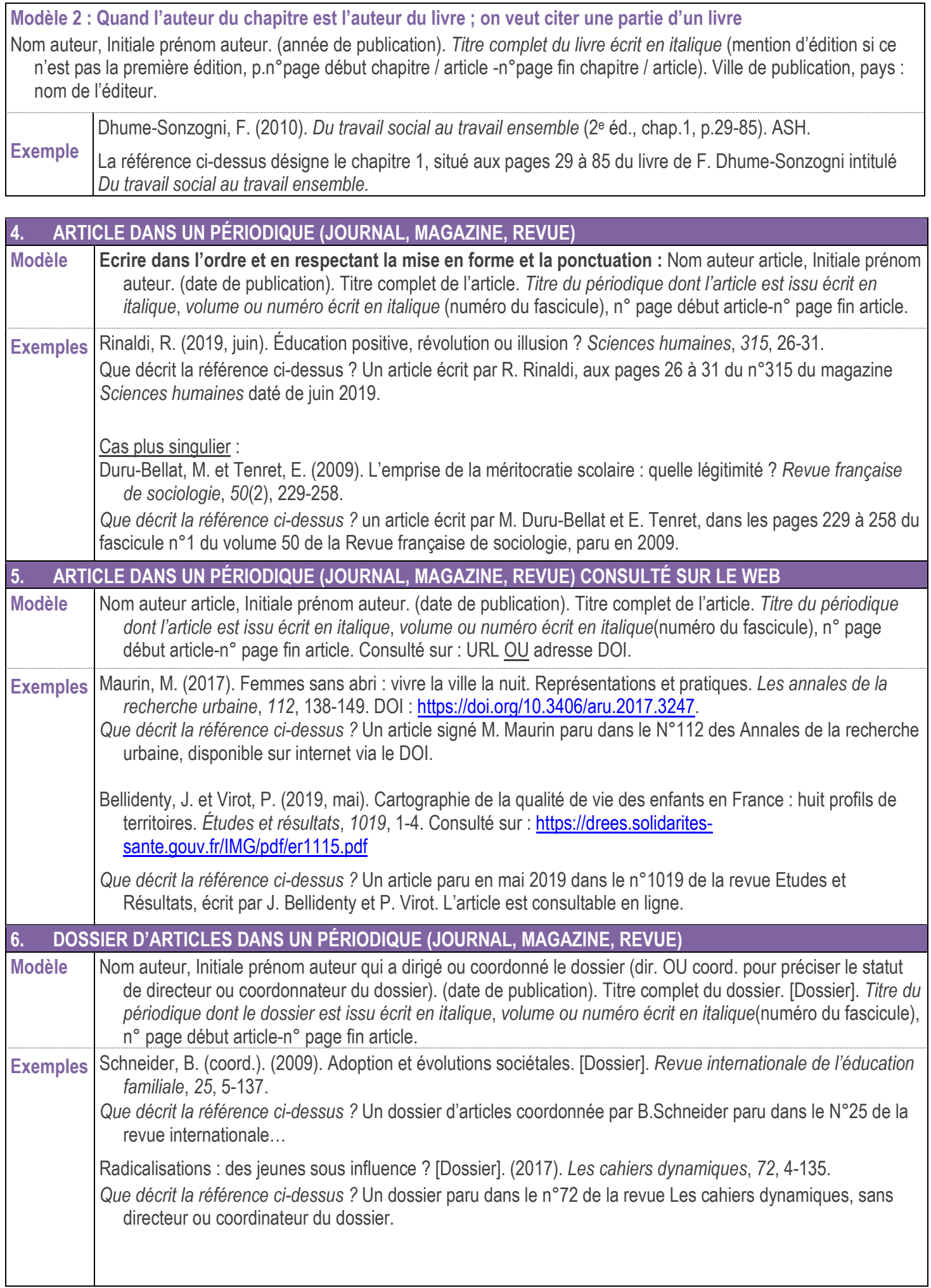

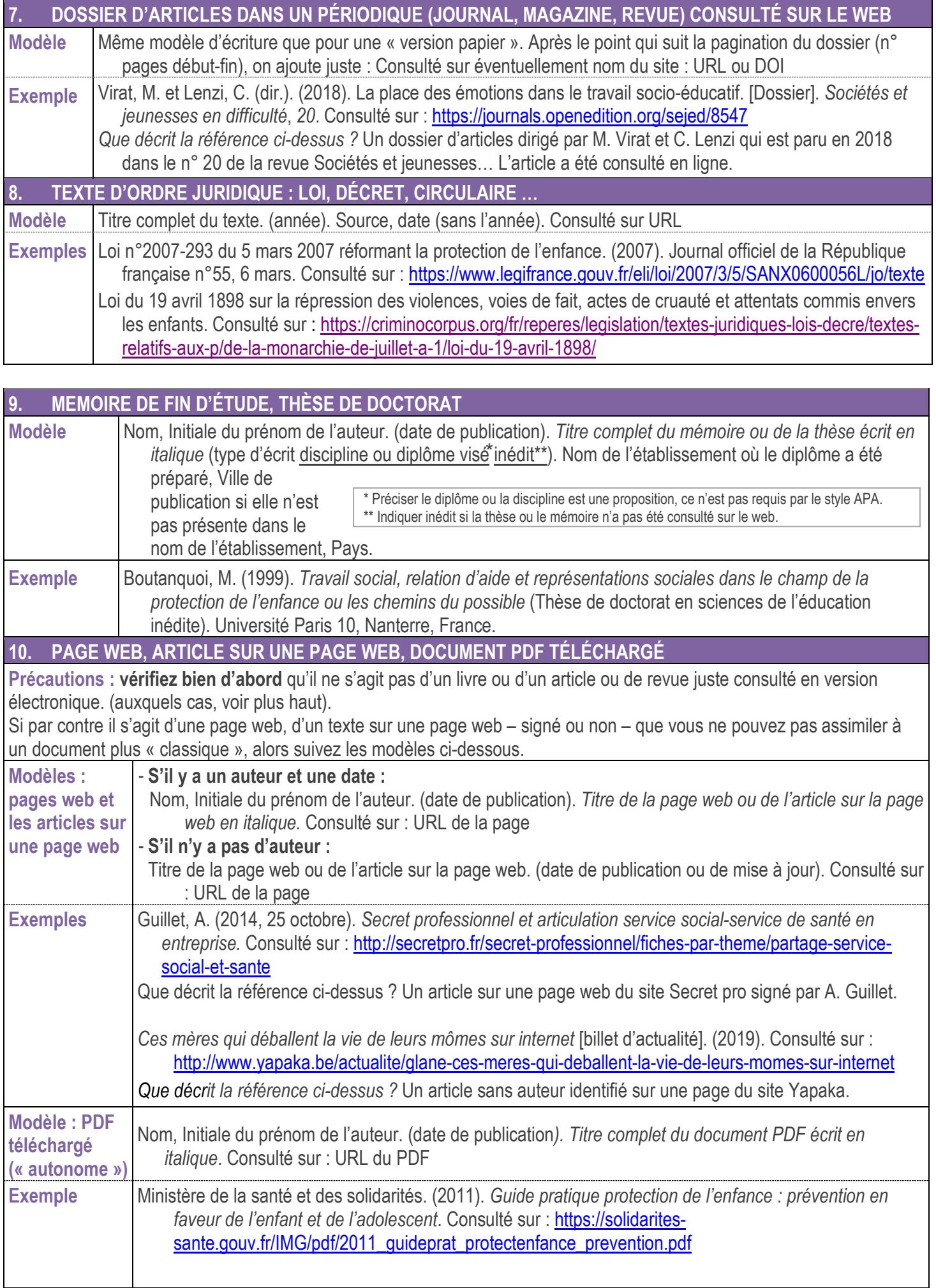

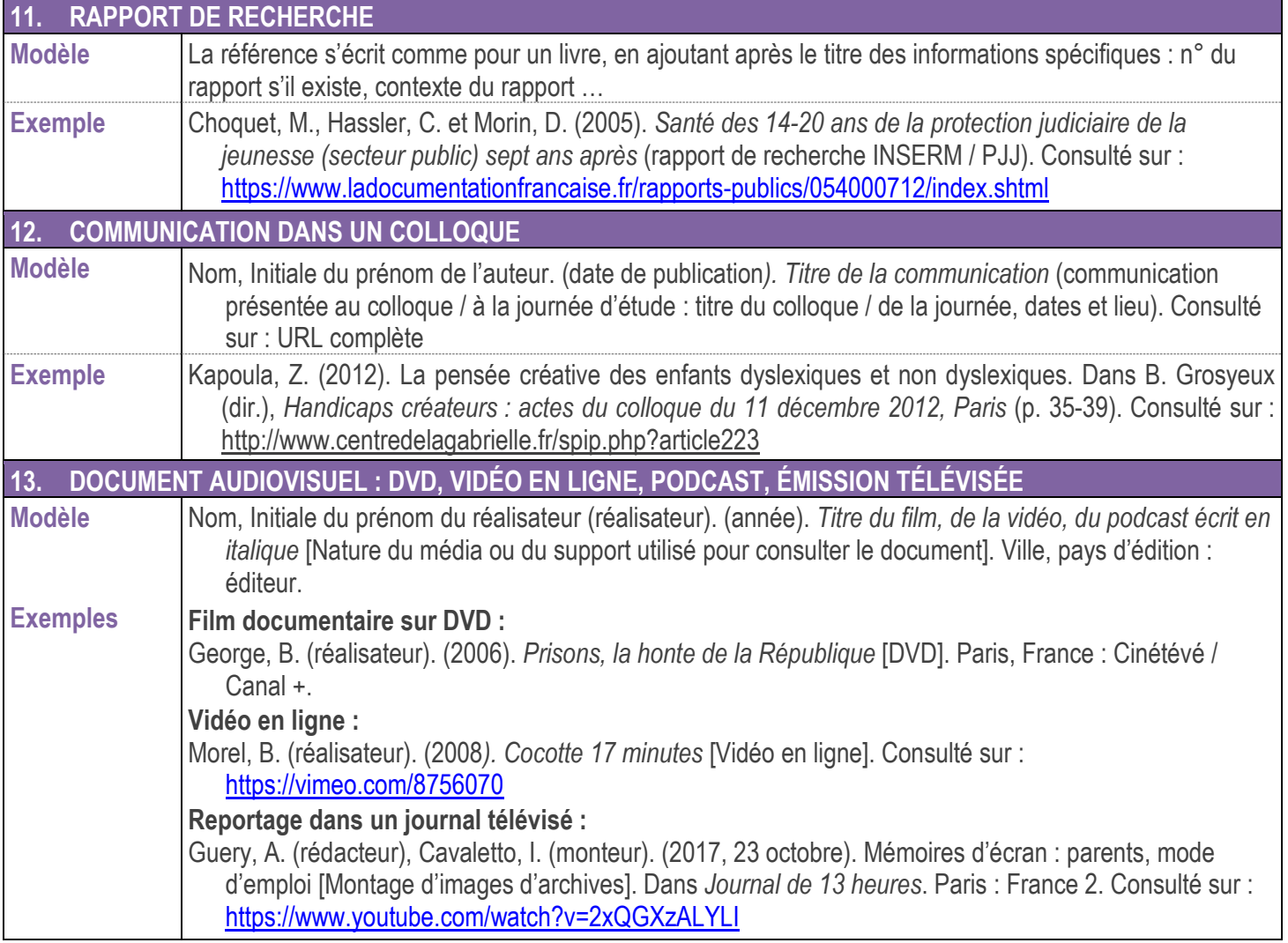